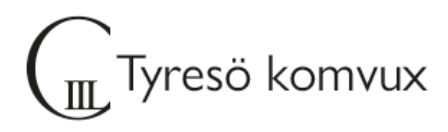

# **Välkommen till Redovisning 1**

#### **Uppstartsträff**

Så kul att du vill läsa denna kurs med mig, Lars, din lärare på C3L. Vi startar måndagen den 12/8 kl. 10:00 i sal B46, bredvid Studievägledningen.

#### **Schema**

Vi kommer att ha en lektion på plats i sal B46 kl. 13-16 på tisdagar och en onlinelektion via Google Meet kl. 10-12 på torsdagar. Obligatorisk närvaro. Länk till meet: <https://meet.google.com/bzm-xzjk-mdr> Valde du studieformen "flex" är deltagandet frivilligt.

#### **Ditt konto**

Du väljer själv ditt lösenord och ser ditt användarnamn under "Välj lösenord" på [Elevportalen](https://sites.google.com/utb.tyreso.se/elevportalen-vux/) med mobilt Bank-ID. Om du inte har mobilt Bank-ID vänder du dig till din lärare så får du hjälp med att skaffa inloggningsuppgifter. Läs mer om konto och e-post m.m. på Elevportalens startsida och under [IT-support.](https://sites.google.com/utb.tyreso.se/elevportalen-vux/it-support)

På Elevportalens startsida finns även [en film](https://youtu.be/cyYC95mf5Ho) om hur du loggar in till olika tjänster från en dator. Om du redan har ett fungerande lösenord, använd det.

### **Lärplattform**

Google Classroom, kurskod: **mmtniie**

#### **Kurslitteratur**

Du finner kurslitteraturen på vår hemsida på följande länk: <https://www.c3l.se/komvux/for-studerande/information/litteraturlista>

## **Övrig information**

Du behöver tillgång till dator, internet samt någon ordbehandlings- och presentations-verktyg för att klara kursen. Du kan använda Google-apparna och på C3L datorer finns Office gratis till alla elever.

Välkommen!

Hälsningar, Lars Klenner, [lars.klenner@tyreso.se](mailto:lars.klenner@tyreso.se)

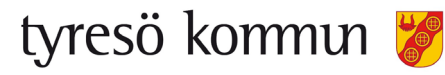